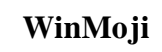

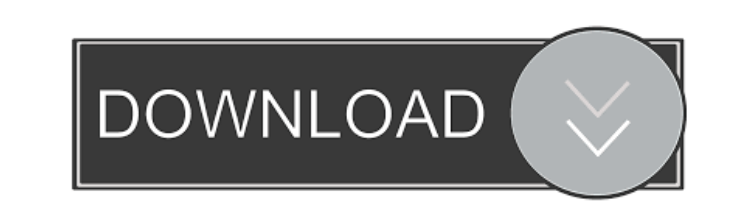

#### **WinMoji Crack+ Download PC/Windows**

A complete set of emojis is provided by Microsoft and can be used on all Windows devices, but they can be rather difficult to access. If you need to find emojis quickly and copy them to the clipboard, this lookup tool may quick search based on their description. Once found, you can just click on the emojis to copy them to the clipboard. Easy-to-use lookup tool for Microsoft emojis Once you get through the straightforward installation proced the available emojis and perform quick searches. In order to find a specific item, you need to enter a relevant word in the search field. The list is filtered in real-time, so you can easily try out various terms to find w you can copy it to the clipboard with a single mouse click and then paste it anywhere you wish. It is all very intuitive, so don't expect to run into any issues. When you close the main window, the application is sent to t using the CTRL+SHIFT+E global hotkey. Handy Electron-based app for finding Microsoft emojis When it comes down to it, winMoji is a pretty simple piece of software, but it can be very useful if you often need to find emojis to download and use. We do not host any media files on our server. All indexed content is provided by other websites, such as Youtube.com. The video links listed below are embedded from these websites and not from our serv Is this sentence redundant? You seem very excited, is that true? Does the bolded part of the

### **WinMoji With Serial Key Free Download [Latest]**

Provides a keyboard macro facility with the ability to store the macro's keystrokes in the clipboard. The first user of the program will create the first macro which will be saved to the clipboard for all other users. The Description: Provides a keyboard macro facility with the ability to store the macro's keystrokes in the clipboard. The first user of the program will create the first macro which will be saved to the clipboard for all othe jee-rcp-4.5.0.v201501251845-win32.zip Description: A complete set of emojis is provided by Microsoft and can be used on all Windows devices, but they can be rather difficult to access. If you need to find emojis quickly an available Microsoft emojis and enables you to perform a quick search based on their description. Once found, you can just click on the emojis to copy them to the clipboard. Easy-to-use lookup tool for Microsoft emojis Once consists of a single small window that lets you scroll through the available emojis and perform quick searches. In order to find a specific item, you need to enter a relevant word in the search field. The list is filtered you grab emojis quickly After finding the emoji you need, you can copy it to the clipboard with a single mouse click and then paste it anywhere you wish. It is all very intuitive, so don't expect to run into any issues. Wh find a certain emoji, either by clicking the tray icon or by using the CTRL+SHIFT+E global hotkey. Handy Electron-based app for finding Microsoft emojis When it comes down to it 77a5ca646e

# **WinMoji For PC**

The best Windows and Mac app for adding or searching emoji. Find, copy and paste. Search by word or description. Copy to clipboard with a single mouse click. Convenient access in the system tray. Customizable font. 100+ em and intuitive interface. Search by word or description. Copy to clipboard with a single mouse click. Convenient access in the system tray. Built-in Unicode 6.2 support. Built-in emoji list. Customizable font. Available in and stored as a draft. Edit a note, and your changes will be saved as well. You can also insert links, images and videos directly into a note. Keep a single touch with mindnote. It is a simple, minimalist application that to notes. Furthermore, you can change their color, insert a background picture or apply a custom font to make notes even more unique. The user interface is simple and minimalistic, but it can be used without any problems b convenient note-taking app with direct insertion of content The app can be used for just about any type of note, ranging from to-do lists to a shopping list. There are even more categories that you can add to the app. A no insert links, images and videos directly into the notes as well. Mindnote also enables you to insert pre-formatted text directly into the notes. This means that you do not need to type it manually. Yet another nice feature app that lets you take notes in one touch The application is completely free to use, and it is available to download directly from the Windows Phone Store. A Windows Phone App that lets you take notes in just one touch. En

 $\star$  Helps you find Microsoft emojis and copy them to the clipboard.  $\star$  Supports full unicode emojis ( $\bullet$ ) ( $\triangle \mathbb{Z}$  Other encodings are not supported).  $\star$  Can be launched from the command line or from the Windows (
Android (Android and search for words (
AS) or preview the emojis descriptions. ★ Show status bar (
and notification for tray icon. ★ Can be installed and uninstalled using the Windows Store. Author's description: This WinMoji: ? Easily Find the Cool Emojis in Microsoft Office Are you missing the cool emoticons you use in Microsoft Office? Are you ready to write a novel instead of a memo? Get the perfect smiley faces and message you alwa app is an Electron-based tool. Installation: - Make sure that you have Electron installed in your PC. (- Install WinMoji using the Windows Store or by directly downloading the installation completes. Advanced Usage: - You CTRL+L to open the list of the emojis with its description. - You can also copy the emoji to the clipboard with CTRL+C. - You can disable the notification icon for tray icon. - You can disable the menu item (^+M) to minim panel (^+Shift+M) with the option. - The status bar (^+F4) and notifications are disabled by default. How to use: Open WinMoji from the Windows Start menu or press the "Search" button. Type the emoji you want to search onl copy the emoji. Or press the CTRL+L key to open the list of the emojis. Press CTRL+C to copy the emoji. The data used to analyze

### **What's New In WinMoji?**

# **System Requirements:**

This is the Steam client requirement for Dota 2's Dota Underlords game client: MINIMUM: Operating System: Windows 10 Processor: Intel® Core™ i3, AMD equivalent Memory: 6 GB Graphics: NVIDIA GTX 760 1 GB, AMD Radeon HD 7850 i3 AMD equivalent MEMORY:

[https://now.jumpeats.com/upload/files/2022/06/Z9Xl9UHRJ97phyAUJ6C7\\_06\\_84ddbbe25e6e01e2f29e9b0a687b95a0\\_file.pdf](https://now.jumpeats.com/upload/files/2022/06/Z9Xl9UHRJ97phyAUJ6C7_06_84ddbbe25e6e01e2f29e9b0a687b95a0_file.pdf) [https://our-study.com/upload/files/2022/06/aoLwPAjjqU15tu17kmK1\\_06\\_84ddbbe25e6e01e2f29e9b0a687b95a0\\_file.pdf](https://our-study.com/upload/files/2022/06/aoLwPAjjqU15tu17kmK1_06_84ddbbe25e6e01e2f29e9b0a687b95a0_file.pdf) [https://dutchspecialforces.eu/wp-content/uploads/2022/06/Auto\\_Dialer.pdf](https://dutchspecialforces.eu/wp-content/uploads/2022/06/Auto_Dialer.pdf) [https://cdn.geeb.xyz/upload/files/2022/06/v3buJPJyiZ66MZ24oqLF\\_06\\_84ddbbe25e6e01e2f29e9b0a687b95a0\\_file.pdf](https://cdn.geeb.xyz/upload/files/2022/06/v3buJPJyiZ66MZ24oqLF_06_84ddbbe25e6e01e2f29e9b0a687b95a0_file.pdf) <http://zakadiconsultant.com/?p=1864> <https://infinite-headland-54329.herokuapp.com/attmea.pdf> [https://mdfplus.ru/wp-content/uploads/2022/06/IP\\_Finder.pdf](https://mdfplus.ru/wp-content/uploads/2022/06/IP_Finder.pdf) [https://www.techclipse.com/wp-content/uploads/2022/06/WLM\\_Game\\_Status.pdf](https://www.techclipse.com/wp-content/uploads/2022/06/WLM_Game_Status.pdf) <https://safe-shelf-53131.herokuapp.com/havyose.pdf> [https://triberhub.com/upload/files/2022/06/j5SxwsVYiU3STrr9xJkT\\_06\\_84ddbbe25e6e01e2f29e9b0a687b95a0\\_file.pdf](https://triberhub.com/upload/files/2022/06/j5SxwsVYiU3STrr9xJkT_06_84ddbbe25e6e01e2f29e9b0a687b95a0_file.pdf)